# Photoshop 2021 (Version 22.5) Patch full version License Key For Windows (Updated 2022)

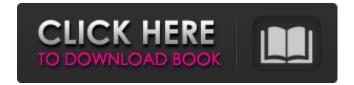

#### Photoshop 2021 (Version 22.5) Crack+ Incl Product Key Free Download For Windows

Topics Related articles Not sure what you want to use Photoshop for? With so many different, useful tools at your fingertips, you won't have a hard time finding the application you're looking for. Adobe Photoshop features. What's New Newer features, such as batch resizing, object-based editing, Smart Sharpen, and more, provide faster, more powerful and intuitive editing. Editing Layers If you have experience with other editing and image manipulation programs such as Lightroom or Photoshop Elements, you'll find that many of the tools are similar. Object-based tools are useful for moving and combining objects into a new shape, or reorganizing an image after a change has been made. Some tools are also useful for resizing an image. There are a number of different ways to edit and adjust an image, and you can access them using a keyboard, mouse or even touch. The digital image editing software has a drawing tool that makes

creating art, images or drawings faster. The drawing tool enables you to manipulate an image, and make changes to the image after you have adjusted the canvas. The Screen is Available for Editing It's important to keep a level head when using Adobe Photoshop. It's easy to go overboard and completely mess up an image that was once the best in the world. It's not uncommon to find that you've ruined an image after you've spent a day or two perfecting it. Photoshop is a powerful tool, but it's also pretty complex, so it's important to use the right tool for the right job. Effects are used to add different visual effects that can be applied to images, such as adding highlights or changing the tone. You can add a drop shadow, glow, or other effects to your image, change the saturation, hue or brightness, or even use a gradient to make a seamless transition between the background and subject of the image. You can also add an object to the top layer to combine the effects with other items in your image. Lighting can be applied to an image, making it more professional looking, or you can use effects to change the look of an image, such as to brighten it or darken it. You can use spotlights to improve shadows, or use a greater number of lights to create a frosty look or completely transform the subject matter. You can also use a blend to layer images together

#### Photoshop 2021 (Version 22.5) Full Version

In this article, you'll learn about Photoshop Elements and find out how to use it. You'll also learn how to use the advanced features of Photoshop Elements to work with images, resize images, retouch images, burn images, create web graphics and design a meme in Photoshop Elements. Contents: 1. Introduction 2. How to open an image in Photoshop Elements 3. How to resize an image 4. How to retouch and crop an image 5. How to create a web graphic 6. How to use the burn function in Photoshop Elements 7. How to create a meme in Photoshop Elements Adobe Photoshop Elements steps: There are multiple ways to open an image in Photoshop Elements. First, click the file in Explorer, then right-click on the image and click "Open with Photoshop Elements". Second, click the file in Explorer, then right-click on the image and click "Open with Photoshop Elements". Third, double-click the image file in Explorer. Image: How to open an image in Photoshop Elements. 2. How to open an image in Photoshop Elements Launch Photoshop Elements After launching Photoshop Elements, click the picture button in the main window to open the "Image" window: Image: How to open an image in Photoshop Elements. Open "image" window Then click the file in Explorer, then right-click on the image and click "Open with Photoshop Elements". Image: How to open an image in Photoshop Elements. Open the image in the "image" window If you don't see the file in the "image" window, you need to go back to the Explorer window. Image:

How to open an image in Photoshop Elements. Launch Explorer Open the Explorer window and then click the

file in Explorer. Image: How to open an image in Photoshop Elements. Open an image in Explorer Now open the "image" window and find the file in Explorer. Image: How to open an image in Photoshop Elements. Find the image file in Explorer Then drag the file to the "image" window. Image: How to open an image in Photoshop Elements. Drag and drop the image to the "image" window That's all to open an image in Photoshop Elements. 3. 388ed7b0c7

### Photoshop 2021 (Version 22.5) Product Key Full

This research project was initiated during the initial funding period of this award. The overall objective is to provide insight into the molecular-biological basis of the host immune response to the oncogenic human papilloma (HPV) virus infection. HPV is the most common sexually transmitted infection in the world and is a causative agent of cervical cancer. Despite a high prevalence of infection, there are no effective vaccines or therapies available to treat this infection. In preliminary studies, we have established that human cervix epithelial (HCep) cells, which spontaneously acquire a transformed phenotype in culture, respond by up-regulating IFN-c and subsequently stimulating the synthesis of class I MHC antigens. IFN-c augmentation was abrogated by the transfection of cells with a mutated HPV 16 E6 gene. These data suggest that the immune response to HPV infection is dependent upon the effect of HPV viral proteins on host cell molecular machinery. Using two different approaches, we now plan to characterize the molecular mechanism of IFN-c induction following infection with the oncogenic HPV 16 and 18 viruses. Specifically, these studies will define the signal transduction pathways induced by these viruses leading to IFN-c up-regulation in human cells and may reveal possible targets for therapeutic intervention. Finally, these studies may provide clues to the genetic

basis of the spontaneous acquirement of a transformed phenotype in cultured epithelial cells. We propose to investigate the relationship between normal epithelial cell differentiation and virus-induced transformation. We will develop a model system by which epithelial cells will be transformed in vitro using the HPV 18 oncogene. Our preliminary results indicate that the HPV 18 oncogene transformed epithelial cells can interfere with the normal differentiation process when these cells are exposed to regulatory molecules in the culture environment. This system will be used to study the basis of the interaction of HPV oncogenes with host cell differentiation. These studies may reveal gene targets that are important for the pathogenesis of cervical cancer and that could potentially provide clues as to the molecular mechanisms that govern the differentiation and growth of epithelial cells.Q: What are the consequences of using no memory or swap? Let's say that the following code or fork() function is running: void\* fork() { char\* sig; const char\* funcName = "fork"; /\*... \*/ // fork() sig... sig = \_\_func\_\_;

## What's New in the?

For downloading, see [ == Tools!= # \*Deeview\*: It is used for editing vector graphics in any of the available graphics programs, such as Adobe Illustrator or Adobe InDesign. # \*Polygonal Draw\*: Use it to draw polygons directly in your image, without the need to use any

image editor # \*Linked Area Tool\*: Also known as the \*intersect tool\*, it can be used to make overlapping and intersecting areas # \*Draw\*: It is the primary tool for drawing lines, circles, rectangles, and polygons # \*Hair\*: It can be used to create different kinds of fun stuff like googly eyes and the bubbles with the 'U'-shaped cut # \*Ink\*: Set or delete the ink # \*Lasso\*: Draw a box that contains some pixels that you want to delete # \*Magic Wand\*: It is good at finding the foreground color in an image. Can also be used to select part of an image # \*Reflection\*: Use it to create reflections on your image # \*Underwater Tool\*: A set of tools for making underwater images # \*Oil Paint Tool\*: Uses layers to mix colors and brush intensity to create oil painting effects. # \*Smudge Tool\*: It allows you to fill an area with color that differs from the surrounding pixels # \*Segment Lasso\*: Use it to create interesting shapes # \*Smudge Brush\*: Use it to blend colors # \*Rubber Stamp\*: You can change the color of pixels in your image using the rubber stamp tool # \*Gradient Tool\*: Use it to create gradients, for example, to create a gradient on an area # \*Airbrush\*: It is the tool to paint and erase with a flowing airbrush to create depth on the background of an image # \*Paint Bucket\*: It can be used for a lot of different purposes, but usually it is used to create a gradient # \*Bucket Fill\*: It is the opposite of the paint bucket. It works exactly the same way, but instead of painting out a gradient, it paints in a gradient

### System Requirements For Photoshop 2021 (Version 22.5):

Core i3-5xxx, i5-5xxx, i7-37xx or equivalent Core i3, Core i5, Core i7 or equivalent Intel Core 2 Extreme family and other processors with Socket 1155; 2 GB RAM; DVD drive or other forms of CD-ROM drive; 1 GB free hard disk space; 35.4 MB free disk space available in the boot drive. Mac OS X 10.5 (or higher), 10.6 (or higher); Microsoft Windows XP SP2 (32-

https://citywharf.cn/photoshop-2021-version-22-0-1-kevgen-win-mac-2022-latest/ https://hhinst.com/advert/adobe-photoshop-2021-version-22-4-3-product-key-and-xforce-keygenserial-key/ https://webkhoacua.com/adobe-photoshop-2021-version-22-0-0-with-keygen-march-2022/ https://slitetitle.com/adobe-photoshop-2022-version-23-0-full-license-2022-new/ https://www.burrillville.org/sites/g/files/vyhlif2886/f/uploads/board application 1-2020 submit 2.pdf https://www.sandisfieldma.gov/sites/g/files/vyhlif1171/f/pages/planning board admin asst. job descr iption.pdf https://livefitstore.in/advert/adobe-photoshop-2020-version-21-hack-torrent-for-pc-latest-2022/ https://mdotm.in/adobe-photoshop-2021-version-22-3-with-license-key/ https://www.northstoningtonct.gov/sites/g/files/vyhlif4806/f/uploads/fy2023 approved budget.pdf https://gametimereviews.com/adobe-photoshop-2022-version-23-nulled-serial-key-free/ http://vietditru.org/advert/adobe-photoshop-2020-install-crack-3264bit/ https://citywharf.cn/photoshop-2021-version-22-3-keygen-generator-win-mac-updated-2022/ http://barrillos.org/2022/07/05/adobe-photoshop-cc-2014-crack-activation-code-free-download-for-pc/ https://digibattri.com/adobe-photoshop-2021-version-22-4-crack-full-version-download-for-pc/ http://spacexmanpower.com/adobe-photoshop-2021-version-22-3-full-version/ https://fitenvitaalfriesland.nl/photoshop-cc-2018-version-19-crack-keygen/ http://dragonsecho.com/?p=9427 https://immanuelglobalwp.com/photoshop-2021-version-22-0-0-crack-serial-number-download-latest/ https://citvguide.ba/wp-content/uploads/2022/07/nadveloi.pdf https://www.mountainvalleyliving.com/wpcontent/uploads/2022/07/Photoshop CC 2015 Version 17 3264bit.pdf https://emealjobs.nttdata.com/it/system/files/webform/adobe-photoshop-cs6 9.pdf https://www.cameraitacina.com/en/system/files/webform/feedback/caehen818.pdf https://valentinesdaygiftguide.net/2022/07/05/photoshop-2022-version-23-1-license-key-downloadlatest-2022/ https://financetalk.ltd/adobe-photoshop-cc-2018-version-19-key-generator/ https://enriguecrusellas.com/adobe-photoshop-2021-version-22-0-1-keygen-generator-with-productkey-march-2022/ https://northshorerealtysanpancho.com/advert/photoshop-2021-version-22-4-1-crack-serial-numberwith-registration-code-for-windows/ https://www.rentbd.net/adobe-photoshop-cs3-registration-code/ http://www.sweethomeslondon.com/?p= https://dorisclothing.com/photoshop-2022-patch-full-version-with-registration-code-download/

https://superstitionsar.org/photoshop-cc-2015-version-17-full-license-updated-2022/